## **Allgemeine Objekteinstellungen**

Unabhängig vom Objekttyp gibt es für jedes Objekt allgemeine Einstellungen.

Sie können Position und Größe des Objekts zusätzlich durch Anklicken und Ziehen des Rahmens bzw. der rechten unteren Ecke ( ) verändern.

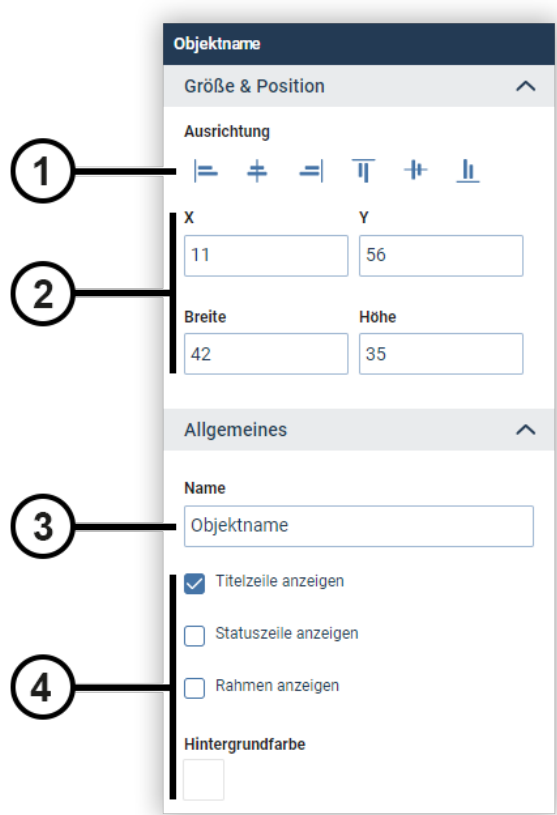

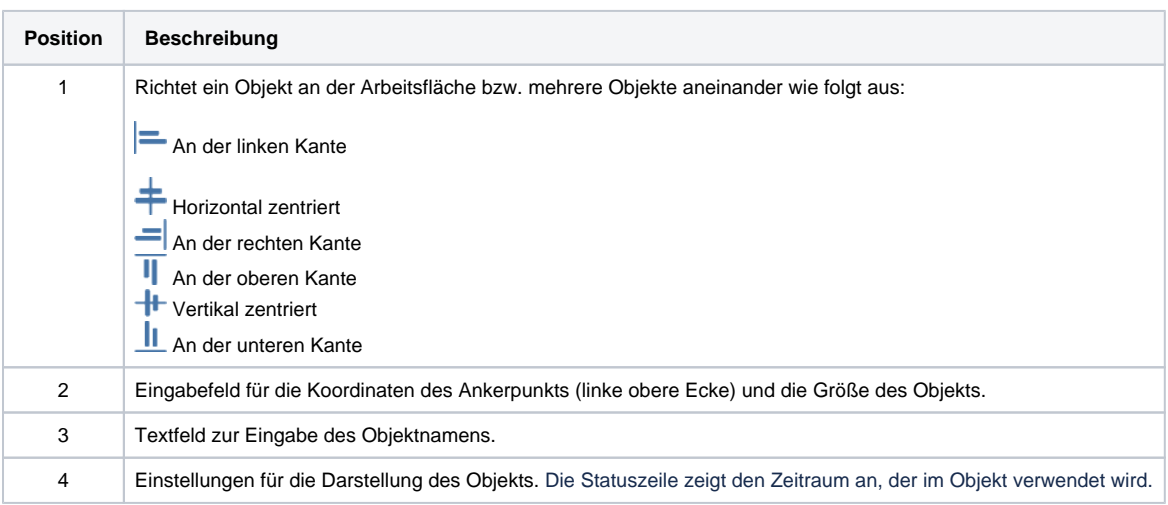